# NAME

**file** — determine file type

```
SYNOPSIS
     file [ -bcEhiklLNnprsvz0] [ - -apple] [ - -mime-encoding] [ - -mime-type]
          [ -e testname] [ -F separator] [ -f namefile] [ -m magicfiles] [ -P name=value]
          file . . .
     file -C [ -m magicfiles]
     file [ - -help]
```
# DESCRIPTION

This manual page documents version 5.22 of the **file** command.

**file** tests each argument in an attempt to classify it. There are three sets of tests, performed in this order: filesystem tests, magic tests, and language tests. The *first* test that succeeds causes the file type to be printed.

The type printed will usually contain one of the words *text* (the file contains only printing characters and a few common control characters and is probably safe to read on an ASCII terminal), *executable* (the file contains the result of compiling a program in a form understandable to some UNIX kernel or another), or *data* meaning anything else (data is usually "binary" or non-printable). Exceptions are well-known file formats (core files, tar archives) that are known to contain binary data. When adding local definitions to /etc/magic, make sure to *preserve these keywords*. Users depend on knowing that all the readable files in a directory have the word "text" printed. Don't do as Berkeley did and change "shell commands text" to "shell script".

The filesystem tests are based on examining the return from a  $\text{stat}(2)$  system call. The program checks to see if the file is empty, or if it's some sort of special file. Any known file types appropriate to the system you are running on (sockets, symbolic links, or named pipes (FIFOs) on those systems that implement them) are intuited if they are defined in the system header file  $\langle \text{sys}/\text{stat}.h \rangle$ .

The magic tests are used to check for files with data in particular fixed formats. The canonical example of this is a binary executable (compiled program) a.out file, whose format is defined in  $\leq$ elf.h>,  $\leq$ a.out.h> and possibly  $\leq$ exec.h> in the standard include directory. These files have a "magic number" stored in a particular place near the beginning of the file that tells the UNIX operating system that the file is a binary executable, and which of several types thereof. The concept of a "magic" has been applied by extension to data files. Any file with some invariant identifier at a small fixed offset into the file can usually be described in this way. The information identifying these files is read from /etc/magic and the compiled magic file /usr/share/misc/magic.mgc, or the files in the directory /usr/share/misc/magic if the compiled file does not exist. In addition, if \$HOME/.magic.mgc or \$HOME/.magic exists, it will be used in preference to the system magic files.

If a file does not match any of the entries in the magic file, it is examined to see if it seems to be a text file. ASCII, ISO-8859-x, non-ISO 8-bit extended-ASCII character sets (such as those used on Macintosh and IBM PC systems), UTF-8-encoded Unicode, UTF-16-encoded Unicode, and EBCDIC character sets can be distinguished by the different ranges and sequences of bytes that constitute printable text in each set. If a file passes any of these tests, its character set is reported. ASCII, ISO-8859-x, UTF-8, and extended-ASCII files are identified as "text" because they will be mostly readable on nearly any terminal; UTF-16 and EBCDIC are only "character data" because, while they contain text, it is text that will require translation before it can be read. In addition, **file** will attempt to determine other characteristics of text-type files. If the lines of a file are terminated by CR, CRLF, or NEL, instead of the Unix-standard LF, this will be reported. Files that contain embedded escape sequences or overstriking will also be identified.

Once **file** has determined the character set used in a text-type file, it will attempt to determine in what language the file is written. The language tests look for particular strings (cf.  $\langle$ names.h>) that can appear anywhere in the first few blocks of a file. For example, the keyword *.br* indicates that the file is most likely a troff(1) input file, just as the keyword *struct* indicates a C program. These tests are less reliable than the previous two groups, so they are performed last. The language test routines also test for some miscellany (such as  $\tan(1)$  archives).

Any file that cannot be identified as having been written in any of the character sets listed above is simply said to be "data".

## OPTIONS

#### **- -apple**

Causes the file command to output the file type and creator code as used by older MacOS versions. The code consists of eight letters, the first describing the file type, the latter the creator.

## **-b**, **- -brief**

Do not prepend filenames to output lines (brief mode).

## **-C**, **- -compile**

Write a magic.mgc output file that contains a pre-parsed version of the magic file or directory.

#### **-c**, **- -checking-printout**

Cause a checking printout of the parsed form of the magic file. This is usually used in conjunction with the **-m** flag to debug a new magic file before installing it.

**-E** On filesystem errors (file not found etc), instead of handling the error as regular output as POSIX mandates and keep going, issue an error message and exit.

#### **-e**, **- -exclude** *testname*

Exclude the test named in *testname* from the list of tests made to determine the file type. Valid test names are:

- apptype EMX application type (only on EMX).
- ascii Various types of text files (this test will try to guess the text encoding, irrespective of the setting of the 'encoding' option).
- encoding Different text encodings for soft magic tests.
- tokens Ignored for backwards compatibility.
- cdf Prints details of Compound Document Files.

compress Checks for, and looks inside, compressed files.

- elf Prints ELF file details.
- soft Consults magic files.
- tar Examines tar files.

### **-F**, **- -separator** *separator*

Use the specified string as the separator between the filename and the file result returned. Defaults to ":".

#### **-f**, **- -files-from** *namefile*

Read the names of the files to be examined from *namefile* (one per line) before the argument list. Either *namefile* or at least one filename argument must be present; to test the standard input, use `-' as a Œlename argumeth. Please note that namefile is un wrapped and the enclosed Œlenames are processed when this option is encteaned and before any further options processing is done. This allows one to process multiple lists of Œles with different command line arguments on the same file in vocation. Thus if you want to set the delimiter, you need to do it before you specify the list of Œles, like: ™-F @ -f namefileš, instead of: ™-f namefile -F @š.

-h, - -no-dereference

option causes symlinks not to be followed (on systems that support symbolic links). This is the default if the en vironment variable POSIXLY\_CORRECT is not deCEned.

-i, - -mime

Causes the CEIe command to output mime the strings rather than the more traditional human readable ones. Thus it may say `text/plain; c harset=us-ascii' rather than ™ASCII textš.

- -mime-type, - -mime-encoding

Like  $-i$ , but prin t only the speci $CE$ ed elemet (s).

-k, - -keep-going

Don't stop at the Œrst match, keep going. Subsequermatches will be have the string `012-' prepended. (If you want a newline, see the -r option.) The magic pattern with the highest strength (see the -l option) comes Œrst.

 $-I, -$ -list

Shows a list of patterns and their strength sorted descending by magic(4) strength which is used for the matching (see also the -k option).

-L, - -dereference

option causes symlinks to be followed, as the like-named option in ls(1) (on systems that support symbolic links). This is the default if the en vironment variable POSIXLY CORRECT is deŒned.

# -m, - -magic-file magicfiles

Specify an alternate list of Œles and directories cotaining magic. This can be a single item, or a colon-separated list. If a compiled magic Œle is found alongside a Œle or directorit will be used instead.

# -N, - -no-pad

Don't pad Œlenames so that they align in the output.

-n, - -no-buffer

Force stdout to be •ushed after checking each CEIe. This is only useful if checking a list of Œles. It is intended to be used by programs that w ant Œletype output from a pipe.

# -p, - -preserve-date

On systems that support utime(3) or utimes(2), attempt to preserve the access time of Œles analyzed, to pretend that file nev er read them.

# -P, - -parameter name=value

Set various parameter limits.

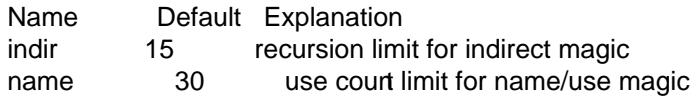

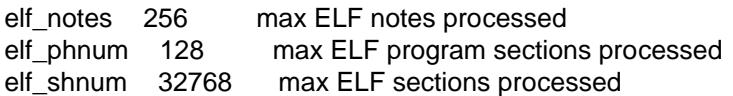

 $-r. - raw$ 

Don't translate unprin table characters to ooo. Normally file translates unprin table characters to their octal representation.

-s, - -special-files

Normally, file only attempts to read and determine the t ype of argumert Œles which stat(2) reports are ordinary Œles. This prevents problems, because reading special Œles may have peculiar consequences. Specifying the -s option causes file to also read argument CEles which are block or character special CEles. This is useful for determining the Œlesystem types of the data in raw disk partitions, whic h are block special Œles. This option also causes file to disregard the CEIe size as reported  $\mathbf b$  stat(2) since on some systems it reports a zero size for raw disk partitions.

-v, - -version

Print the v ersion of the program and exit.

-z, - -uncompress

Try to look inside compressed Œles.

 $-0. -print0$ 

Output a n ull character `0' after the end of the Œlename. Nice to cut(1) the output. This does not a‹ect the separator, which is still prin ted.

--help

Print a help message and exit.

## FILES

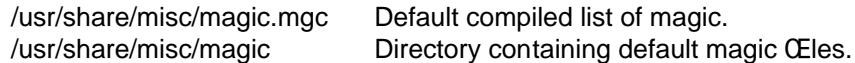

## ENVIR ONMENT

The environment variable MAGIC can be used to set the default magic Œle name. If thatiable is set, then file will not attempt to open \$HOME/.magic. file adds ™.mgcš to the v alue of this variable as appropriate. However, file has to exist in order for file.mime to be considered. The environment variable POSIXLY\_CORRECTtrods (on systems that support symbolic links), whether file will attempt to follo w symlinks or not. If set, then file follo ws symlink, otherwise it does not. This is also controlled by the -L and -h options.

## SEE ALSO

magic(5), hexdump(1), od(1), strings(1),

## STAND ARDS CONF ORMANCE

This program is believed to exceed the System V Interface DeCEnition of FILE(CMD), as near as one [can deter](http://chuzzlewit.co.uk/WebManPDF.pl/man:/5/magic)[mine from th](http://chuzzlewit.co.uk/WebManPDF.pl/man:/1/hexdump)[e vagu](http://chuzzlewit.co.uk/WebManPDF.pl/man:/1/od)[e language](http://chuzzlewit.co.uk/WebManPDF.pl/man:/1/strings) cotained therein. Its behavior is mostly compatible with the System V program of the same name. This version knows more magic, however, so it will produce di‹erent (albeit more accurate) output in man y cases.

The one signi $CEc$ andi $\kappa$ erence bet ween this version and System V is that this v ersion treats any white space as a delimiter, so that spaces in pattern strings must be escaped. For example,

### >10 string language impress (imPRESS data)

in an existing magic file would have to be changed to

#### >10 string language\ impress (imPRESS data)

In addition, in this version, if a pattern string contains a backslash, it must be escaped. For example

#### 0 string \begindata Andrew Toolkit document

in an existing magic file would have to be changed to

#### 0 string \\begindata Andrew Toolkit document

SunOS releases 3.2 and later from Sun Microsystems include a **file** command derived from the System V one, but with some extensions. This version differs from Sun's only in minor ways. It includes the extension of the '&' operator, used as, for example,

## >16 long&0x7fffffff >0 not stripped

### MAGIC DIRECTORY

The magic file entries have been collected from various sources, mainly USENET, and contributed by various authors. Christos Zoulas (address below) will collect additional or corrected magic file entries. A consolidation of magic file entries will be distributed periodically.

The order of entries in the magic file is significant. Depending on what system you are using, the order that they are put together may be incorrect.

### EXAMPLES

```
$ file file.c file /dev/{wd0a,hda}
file.c: C program text
file: ELF 32-bit LSB executable, Intel 80386, version 1 (SYSV),
dynamically linked (uses shared libs), stripped
/dev/wd0a: block special (0/0)
/dev/hda: block special (3/0)
$ file -s /dev/wd0{b,d}
/dev/wd0b: data
/dev/wd0d: x86 boot sector
$ file -s /dev/hda{,1,2,3,4,5,6,7,8,9,10}
/dev/hda: x86 boot sector
/dev/hda1: Linux/i386 ext2 filesystem
/dev/hda2: x86 boot sector
/dev/hda3: x86 boot sector, extended partition table
/dev/hda4: Linux/i386 ext2 filesystem
/dev/hda5: Linux/i386 swap file
/dev/hda6: Linux/i386 swap file
/dev/hda7: Linux/i386 swap file
/dev/hda8: Linux/i386 swap file
/dev/hda9: empty
/dev/hda10: empty
$ file -i file.c file /dev/{wd0a,hda}
file.c: text/x-c
file: application/x-executable
/dev/hda: application/x-not-regular-file
```
# HISTOR Y

There has been a file command in ev ery UNIX since at least Research Version 4 (man page dated November, 1973). The System V version introduced one signiŒcarmajor change: the external list of magic t ypes. This slowed the program down slightly but made it a lot more •exible.

This program, based on the System V version, was written by Ian Darwin áian@darwinsys.comñ without looking at an ybody else's source code.

John Gilmore revised the code extensively, making it better than the Œrst v ersion. Geo << Collyer found several inadequacies and provided some magic CEIe entries. Contributions by the  $\&$  operator by Rob McMahon, ácudcv@warwick.ac.ukñ, 1989.

Guy Harris, águy@netapp.comñ, made manchanges from 1993 to the present 1989.

Primary development and maintenance from 1990 to the present by Christos Zoulas áchristos@astron.comñ.

Altered by Chris Lowth áchris@lowth.comñ, 2000: handle the -i option to output mime t ype strings, using an alternative magic Œle and iternal logic.

Altered by Eric Fischer áenf@pobocomñ, July 2000, to identify character codes and attempt to identify the languages of non-ASCII Œles.

Altered by Reuben Thomas árrt@sc3d.orgñ, 2007-2011, to impre MIME support, merge MIME and non-MIME magic, support directories as well as Œles of magic, apply may bug Œxes, update and Œx a lot of magic, improve the build system, improve the documentation, and rewrite the Python bindings in pure Python.

The list of contributors to the `magic' directory (magic Œles) is too long to include here. You know who you are; thank you. Many contributors are listed in the source Œles.

# LEGAL NOTICE

Copyright (c) Ian F. Darwin, T oronto, Canada, 1986-1999. Covered by the standard Berkeley Software Distribution copyright; see the Œle COPYING in the source distribution.

The CE les tar.h and is tar.c w ere written by John Gilmore from his public-domain tar(1) program, and are not covered by the above license.

# RETURN CODE

file returns 0 on success, and non-zero on error.

## **BUGS**

Please report bugs and send pathes to the bug tracker at http://bugs.gw.com/ or the mailing list at á Œle @mx.gw.comñ (visitottp://mx.gw.com/mailman/listinfo/Œle Œrst to subscribe).

# TODO

Fix output so that tests for MIME and APPLE •ags are not [needed all o](http://bugs.gw.com/) ver the place, and actual output is only done in one [place. This needs a design. Suggestio](http://mx.gw.com/mailman/listinfo/file)n: push possible outputs on to a list, then pic k the last-pushed (most speciCEc, one hopes) alue at the end, or use a default if the list is empty. This should not slow down evaluation.

Continue to squash all magic bugs. See Debian BTS for a good source.

Store arbitrarily long strings, for example for %s patterns, so that they can be printed out. Fixes Debian bug #271672. Would require more complex store/load code in apprentice.

Add syntax for relative offsets after current level (Debian bug #466037).

Make file -ki work, i.e. give multiple MIME types.

Add a zip library so we can peek inside Office2007 documents to figure out what they are.

Add an option to print URLs for the sources of the file descriptions.

Combine script searches and add a way to map executable names to MIME types (e.g. have a magic value for !:mime which causes the resulting string to be looked up in a table). This would avoid adding the same magic repeatedly for each new hash-bang interpreter.

Fix "name" and "use" to check for consistency at compile time (duplicate "name", "use" pointing to undefined "name" ). Make "name" / "use" more efficient by keeping a sorted list of names. Special-case ˆ to flip endianness in the parser so that it does not have to be escaped, and document it.

## AVAILABILITY

You can obtain the original author's latest version by anonymous FTP on  $ftp.astron.com$  in the directory /pub/file/file-X.YZ.tar.gz.